## お客様マイページのパスワード(お客様用)を再発行したい

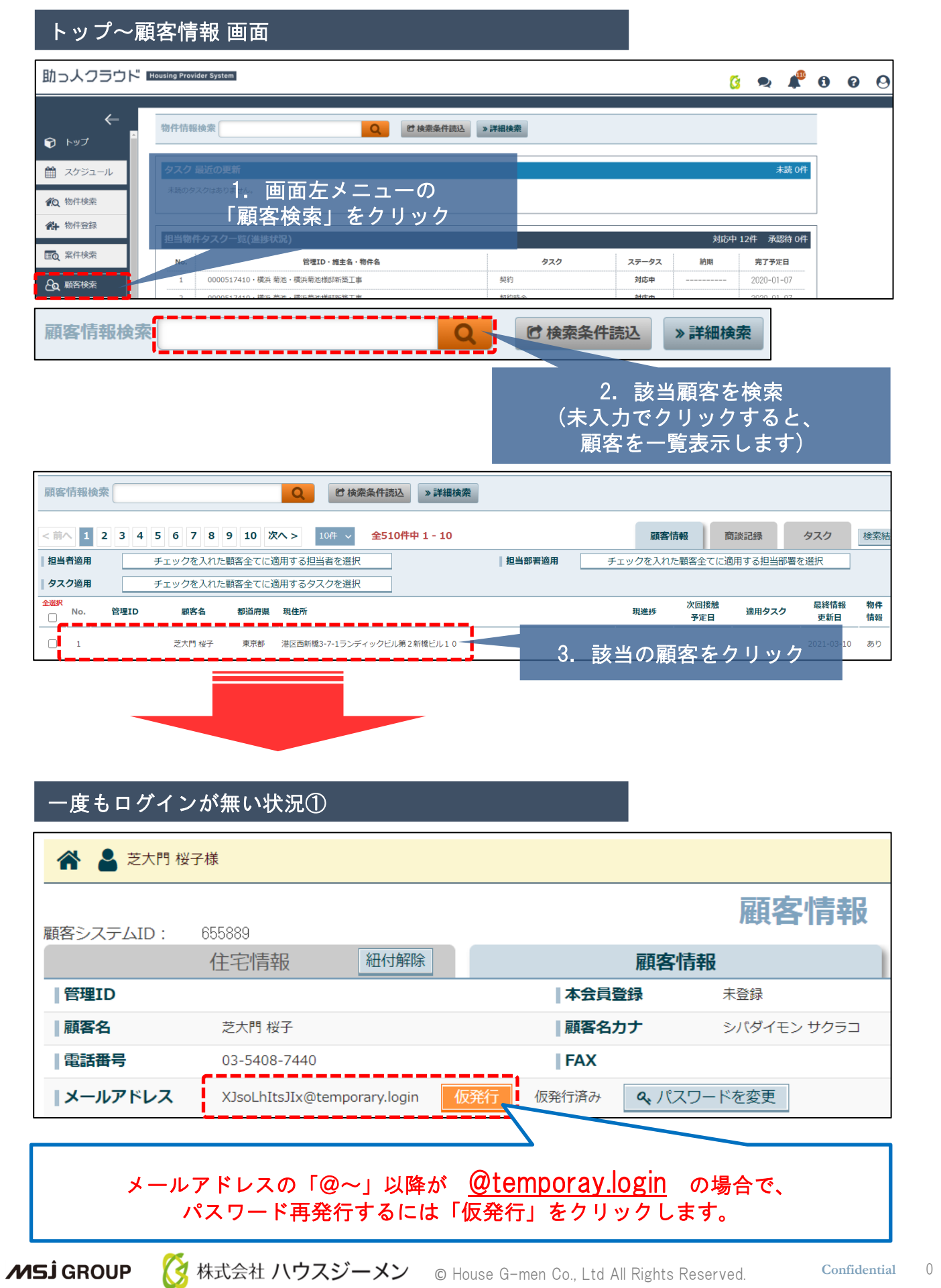

## お客様マイページのパスワード(お客様用)を再発行したい

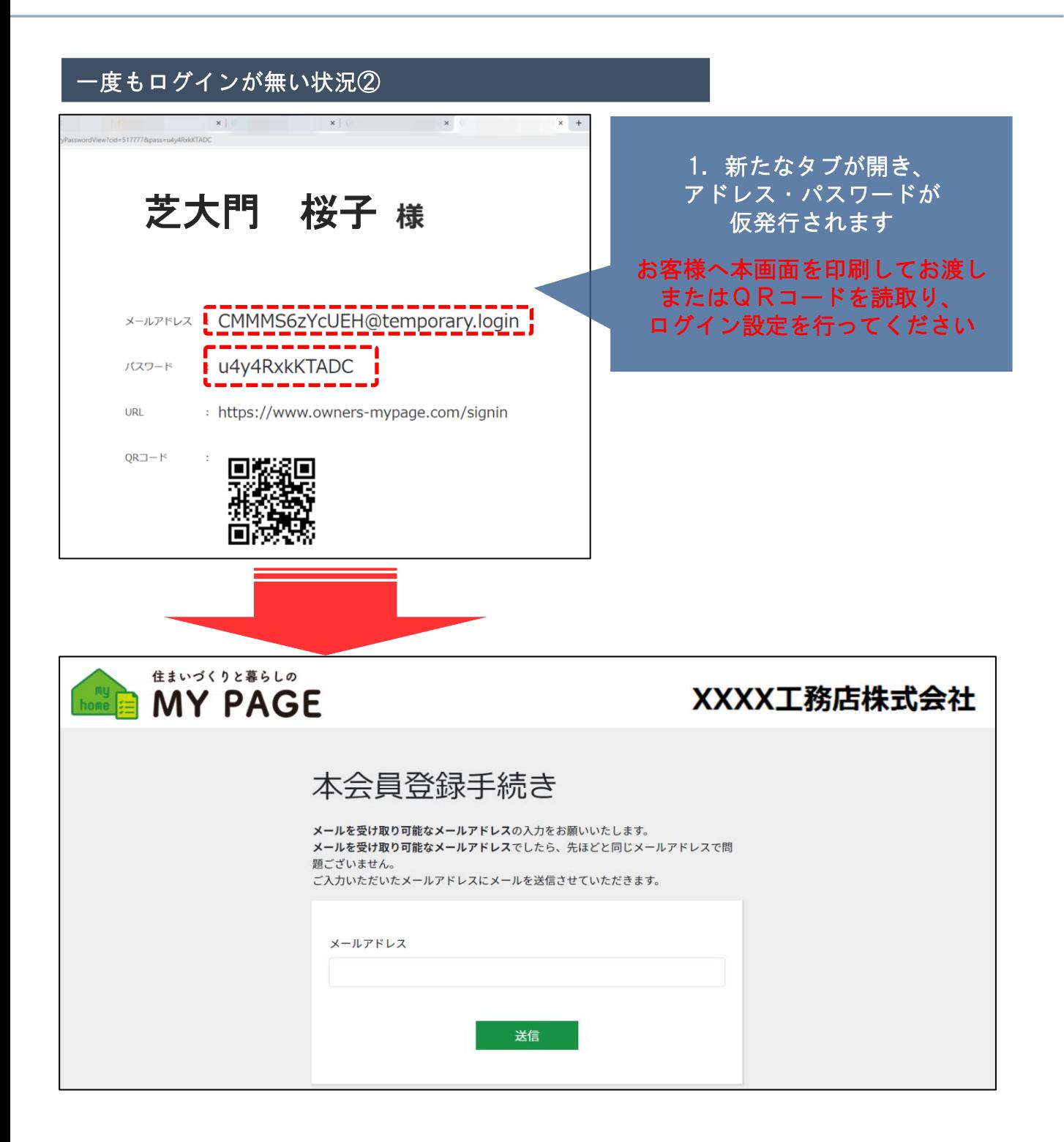

## お客様マイページのパスワード(お客様用)を再発行したい

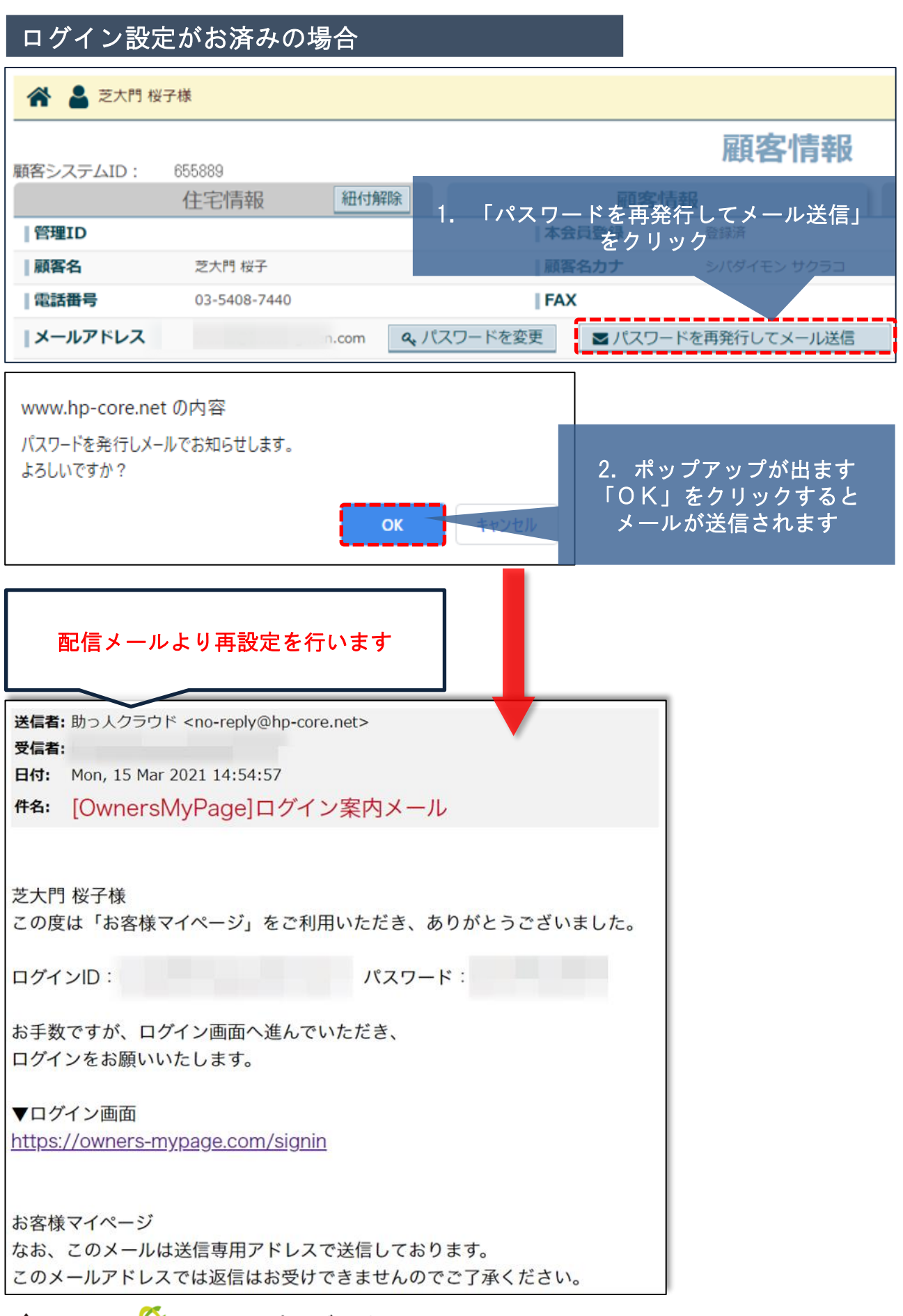